[Introduction](#page-1-0) 2016 and 2016 and 2017 and 2018 and 2018 and 2018 and 2018 and 2018 and 2018 and 2018 and 2018 and 2018 and 2018 and 2018 and 2018 and 2018 and 2018 and 2018 and 2018 and 2018 and 2018 and 2018 and 2018 and 20

1

# **Math/Stat 341: Probability Least Squares Lecture**

Steven J Miller Williams College

sjm1@williams.edu

[http://www.williams.edu/Mathematics/sjmiller/public\\_html/](http://www.williams.edu/Mathematics/sjmiller/public_html/)

Williams College

<span id="page-1-0"></span>**[Introduction](#page-1-0)** [Zipf's Law](#page-7-0) **Zipf's Law 2006** 

# Introduction

# **Spring Test**

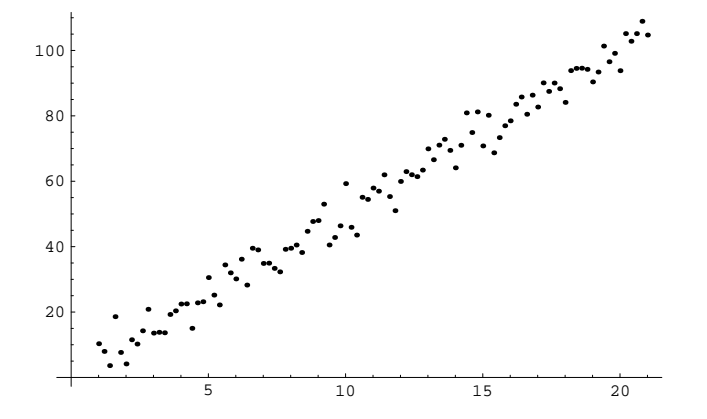

## **Spring Test**

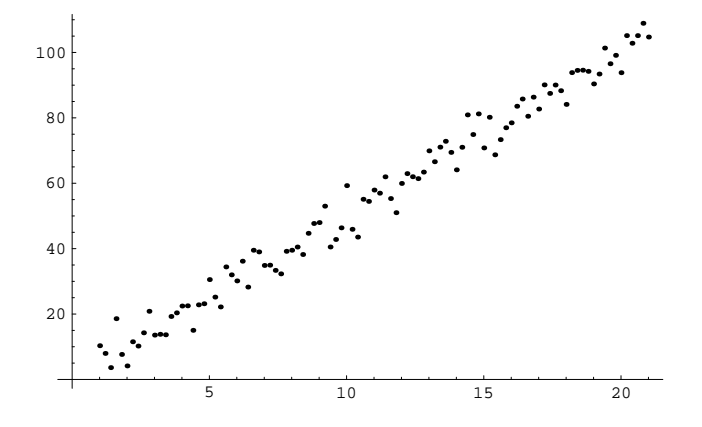

Data from  $x_n = 5 + 0.2n$ ,  $y_n = 5x_n$  plus an error randomly drawn from a normal distribution with mean zero and standard deviation 4. Best fit line of  $y = 4.99x + .48$ ; thus  $a = 4.99$  and  $b = .48$ .

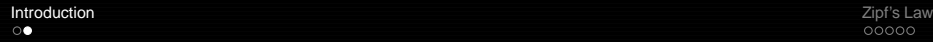

### **Spring Test (continued)**

# Our value of b is significantly off:  $a = 4.99$  and  $b = .48$ .

# **Spring Test (continued)**

Our value of b is significantly off:  $a = 4.99$  and  $b = .48$ .

Using absolute values for errors gives best fit value of a is 5.03 and the best fit value of b is less than 10<sup>−</sup><sup>10</sup> in absolute value.

Our value of b is significantly off:  $a = 4.99$  and  $b = .48$ .

Using absolute values for errors gives best fit value of a is 5.03 and the best fit value of b is less than  $10^{-10}$  in absolute value.

The difference between these values and those from the Method of Least Squares is in the best fit value of b (the least important of the two parameters), and is due to the different ways of weighting the errors.

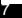

# <span id="page-7-0"></span>Zipf's Law

The twenty-five most populous cities (I believe this is American cities from a few years ago):

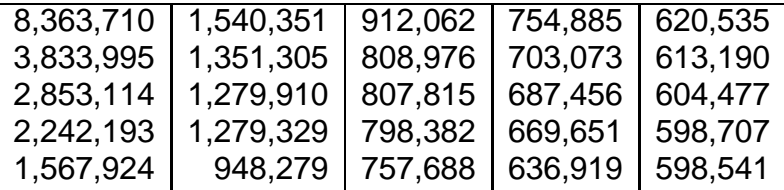

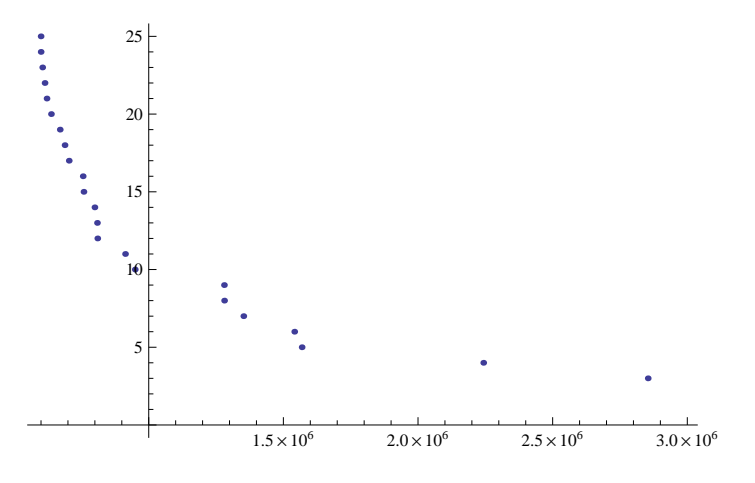

**Figure:** Plot of rank versus population

11

# **City Populations**

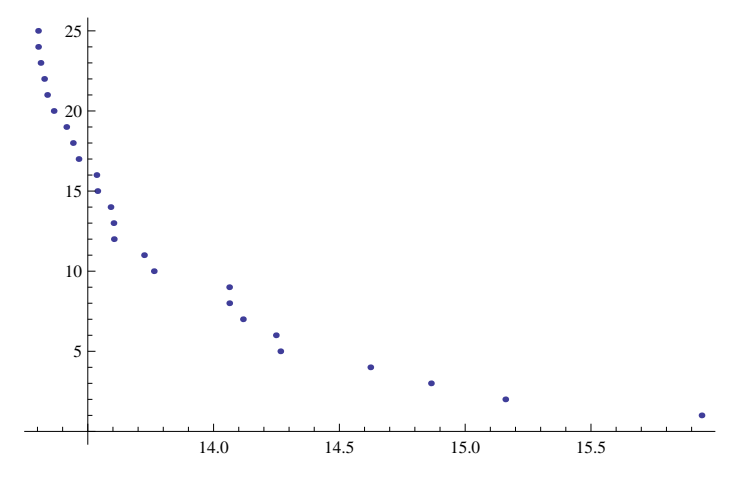

**Figure:** Plot of rank versus log(population)

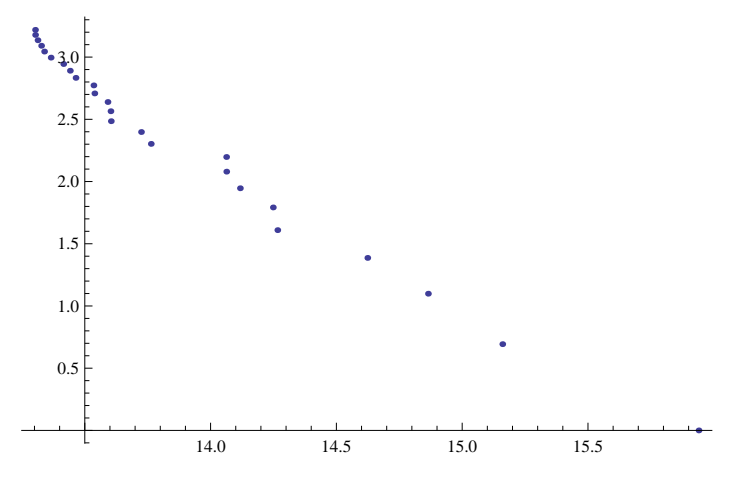

**Figure:** Plot of log(rank) versus log(population)

#### Plot of 100 most populous cities

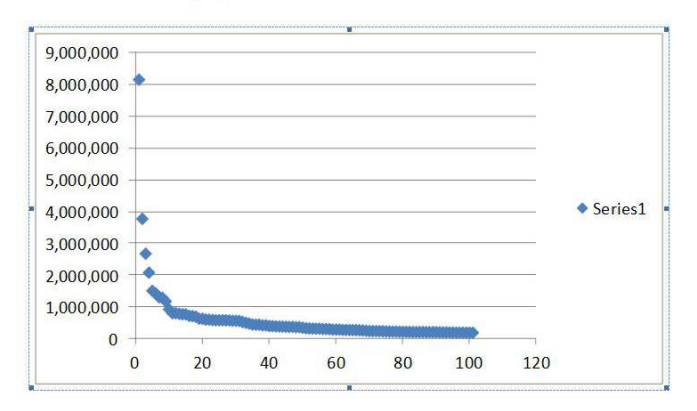

**Figure:** Plot of rank versus population

Plot of 100 most populous cities: log-log plot

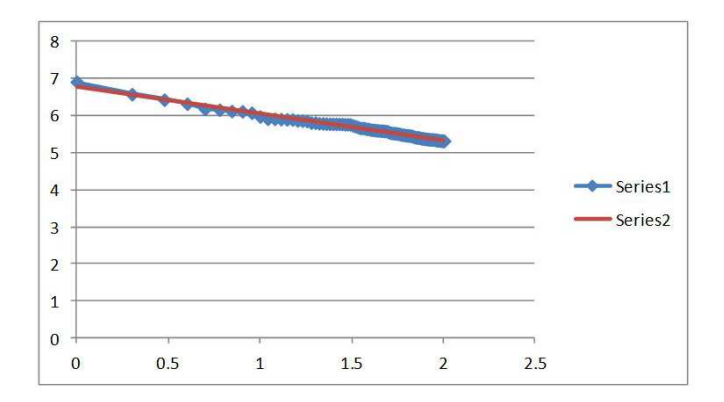

**Figure:** Plot of log(rank) versus log(population)

## **Word Counts**

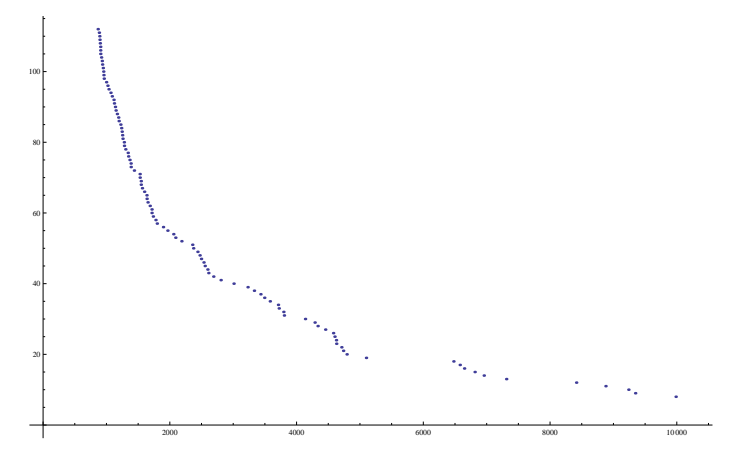

**Figure:** Plot of rank versus occurrences

### **Word Counts**

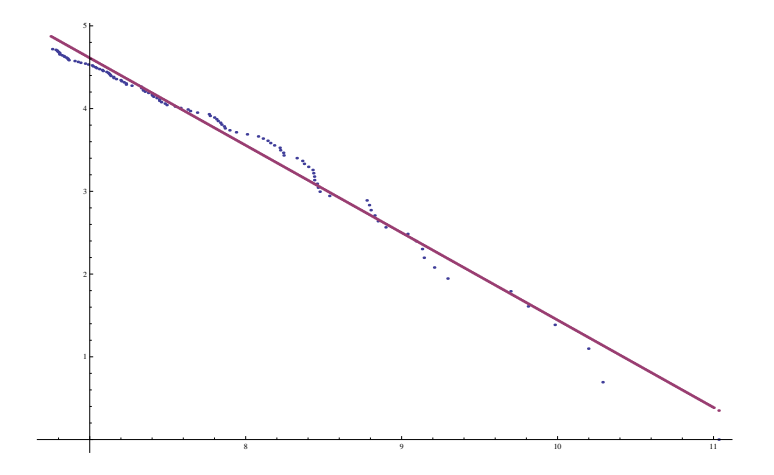

**Figure:** Plot of log(rank) versus log(occurrences)

# **Word Counts**

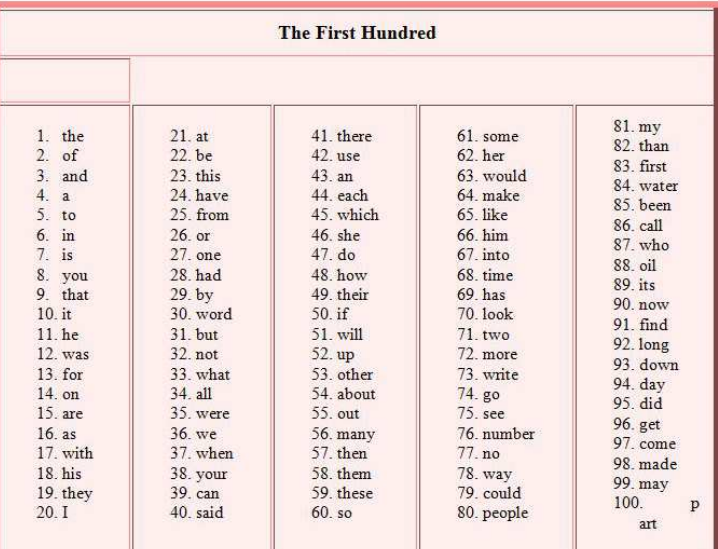

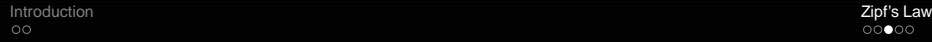

#### **Coin Problem**

- $\bullet$  Toss *n* die, each *k*-sides, numbers 1, 2, ..., k all equally likely.
- $\bullet$  Take largest number as result, call it m.

• Get 
$$
1 - \frac{m}{k}
$$
.

• Theory predicts....

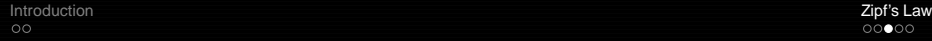

#### **Coin Problem**

- $\bullet$  Toss *n* die, each *k*-sides, numbers 1, 2, ..., k all equally likely.
- $\bullet$  Take largest number as result, call it m.

• Get 
$$
1 - \frac{m}{k}
$$
.

• Theory predicts... 
$$
e^{-n/k}/(n+1)
$$
.

# **Numerical Data (semi-log plot, using** 1/k**)**

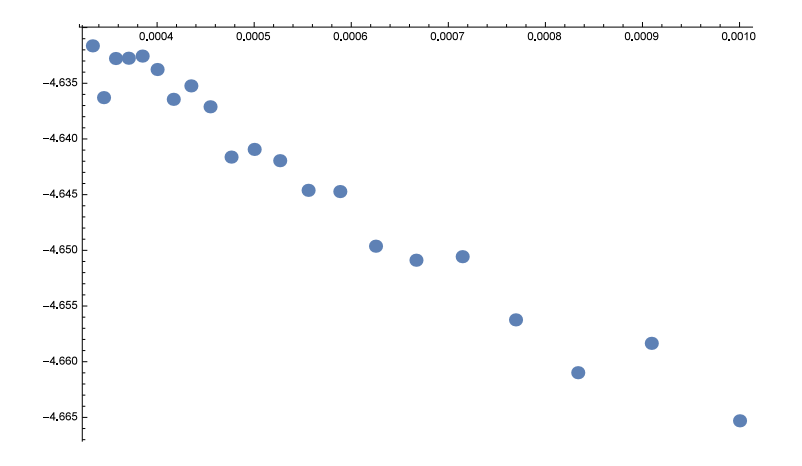

#### **Least Squares Analysis**

```
In[269]: Clear[x]
     lm = LinearModelFitList. x. x1Clear[x]
     11m = LinearModelFit[1oalist, x, x]Clear[x]
     slm = LinearModelFit[semiloglist, x, x]
Out[270] = FittedModel \n\[\n\begin{bmatrix}\n0.00990019 - 0.518556 x\n\end{bmatrix}\n\]Out[272]= FittedModel 4.88236-0.0314637 x
Out[274] = FittedModel 4.61468 - 54.2127 xAnswer should be Exp[-n/k]/(n+1)As n = 100 this gives y = Exp[-100/k]/101We took logs so get log (y) = -100(1/k) - log(100)\ln[301] = \{-Log[100.1], -100\}Out[301]= \{-4, 60517, -100\}
```
Note answer is very good in constant term but slope is off by almost a factor of 2!